## **Desktop Reference- Steps for Using the PA50 Screen**

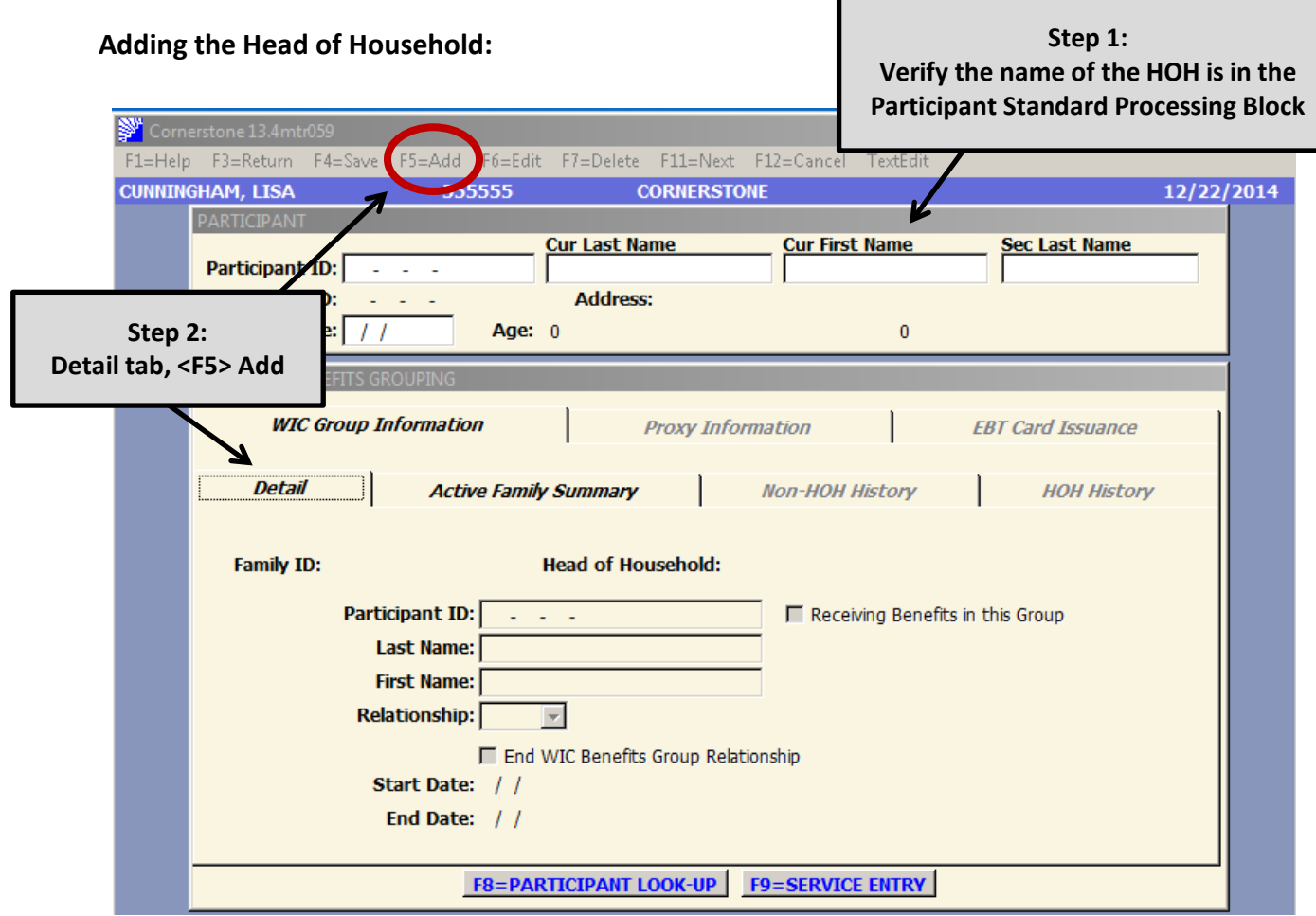

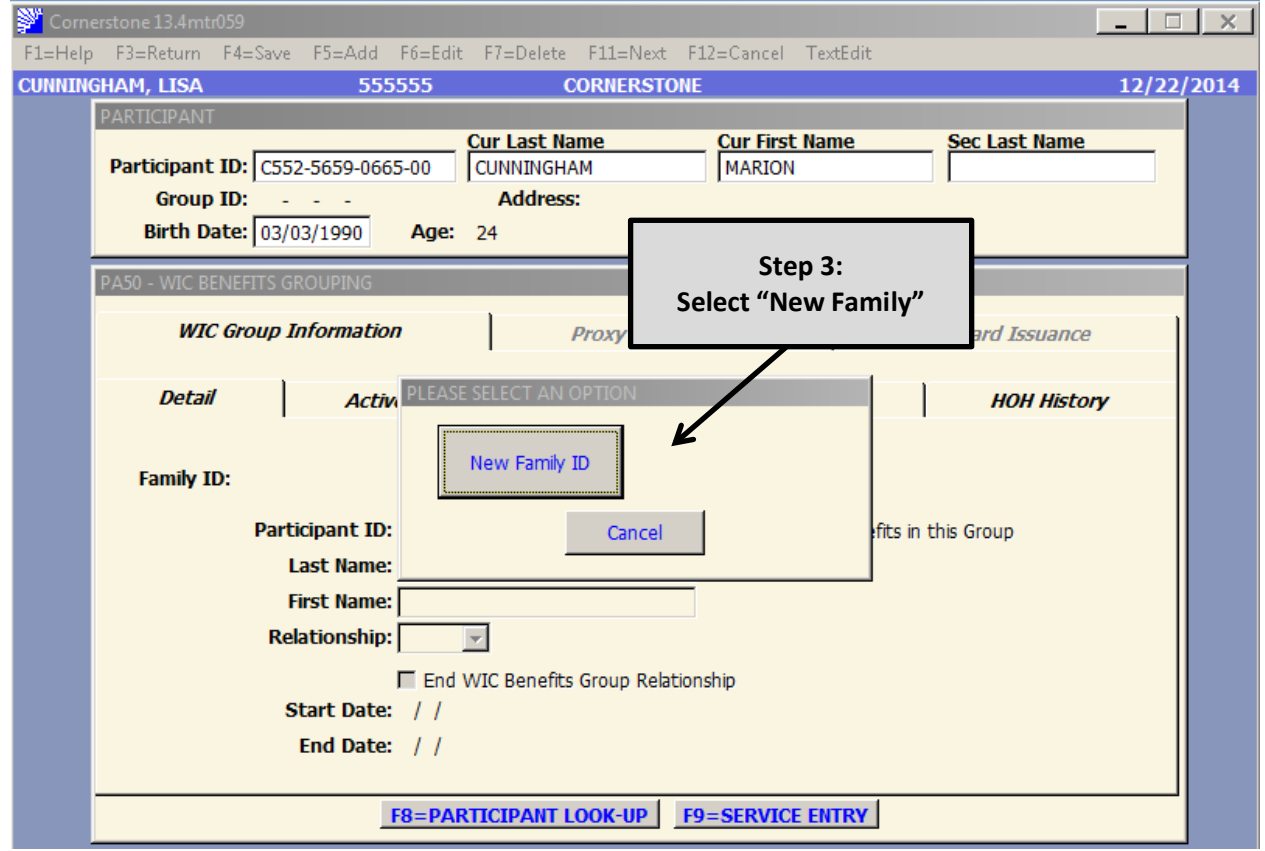

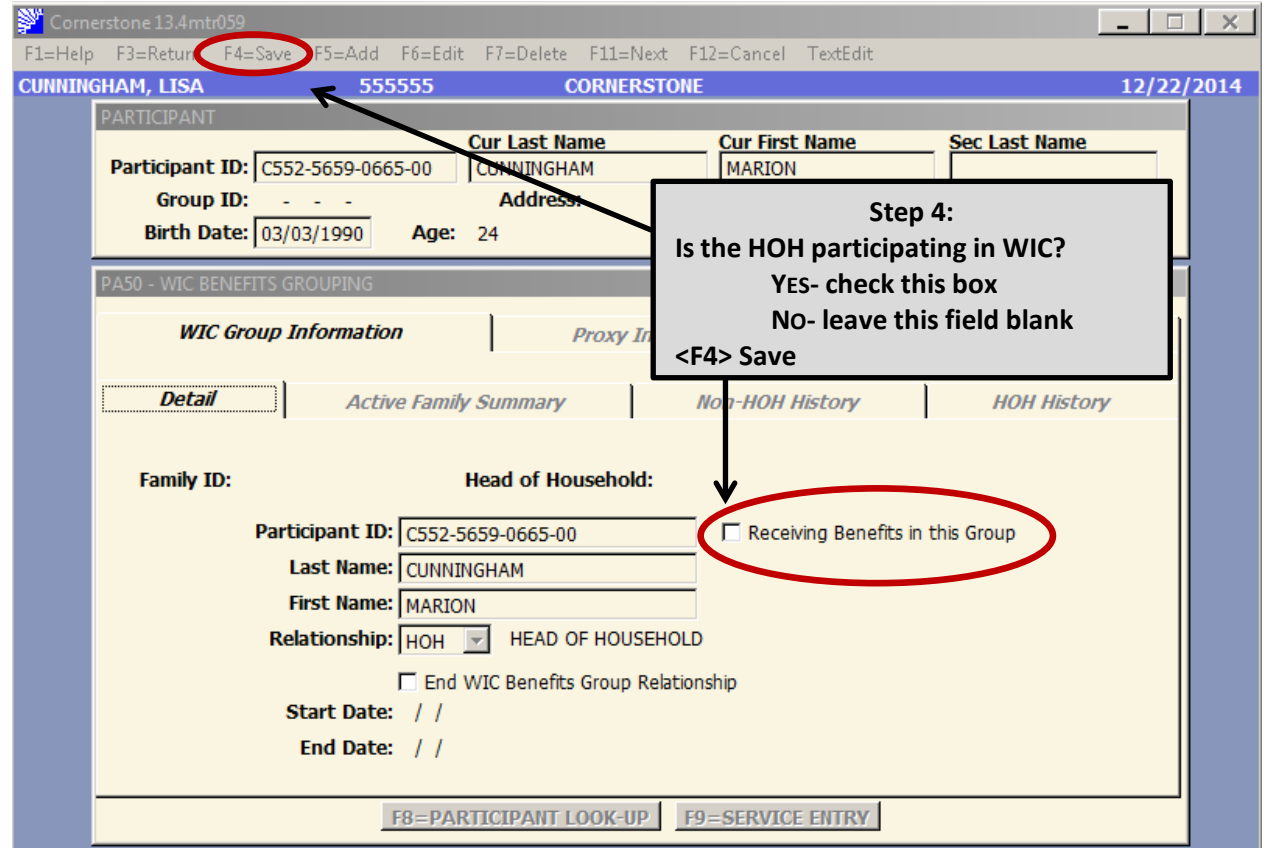

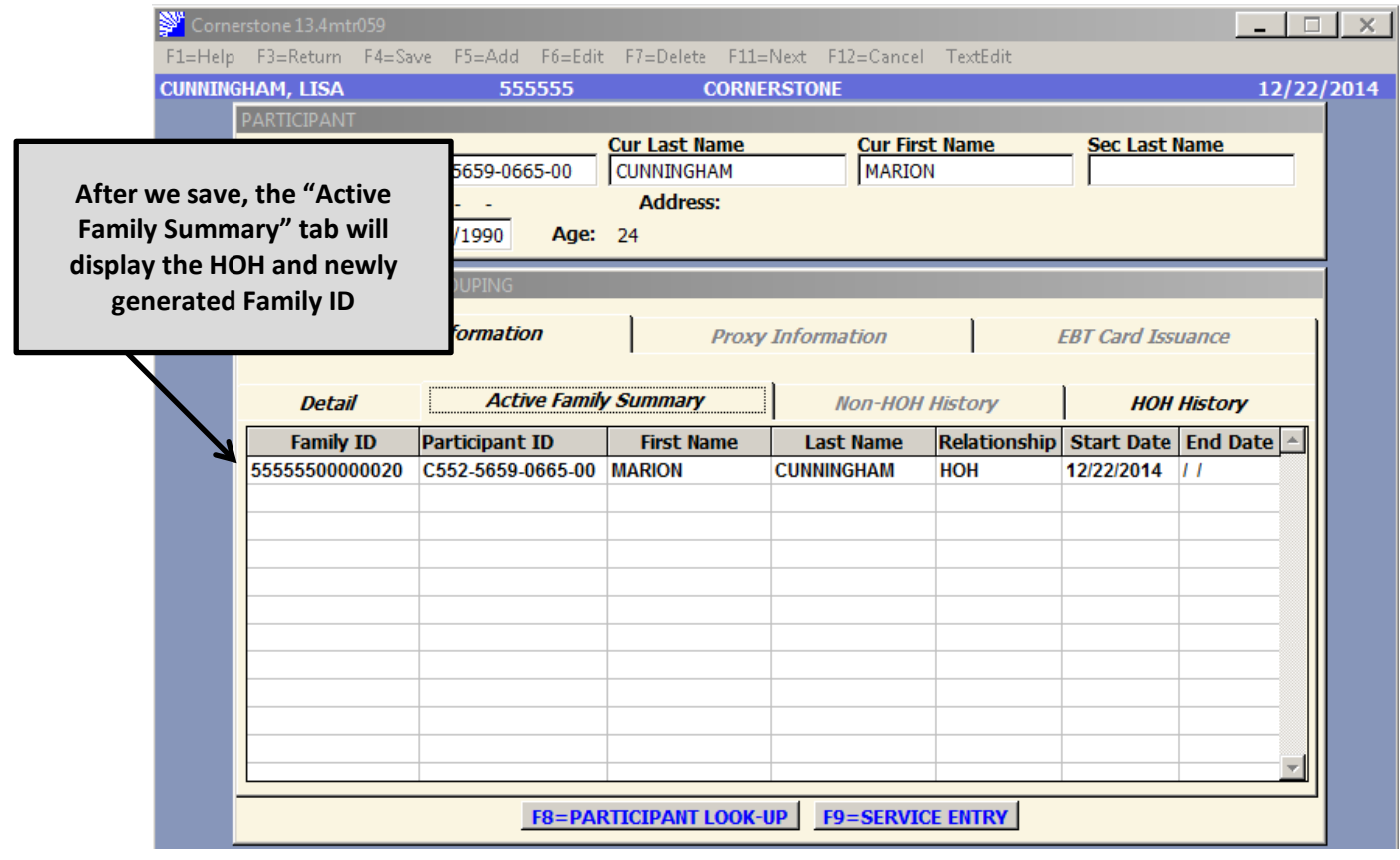

## **Adding Participants to a HOH:**

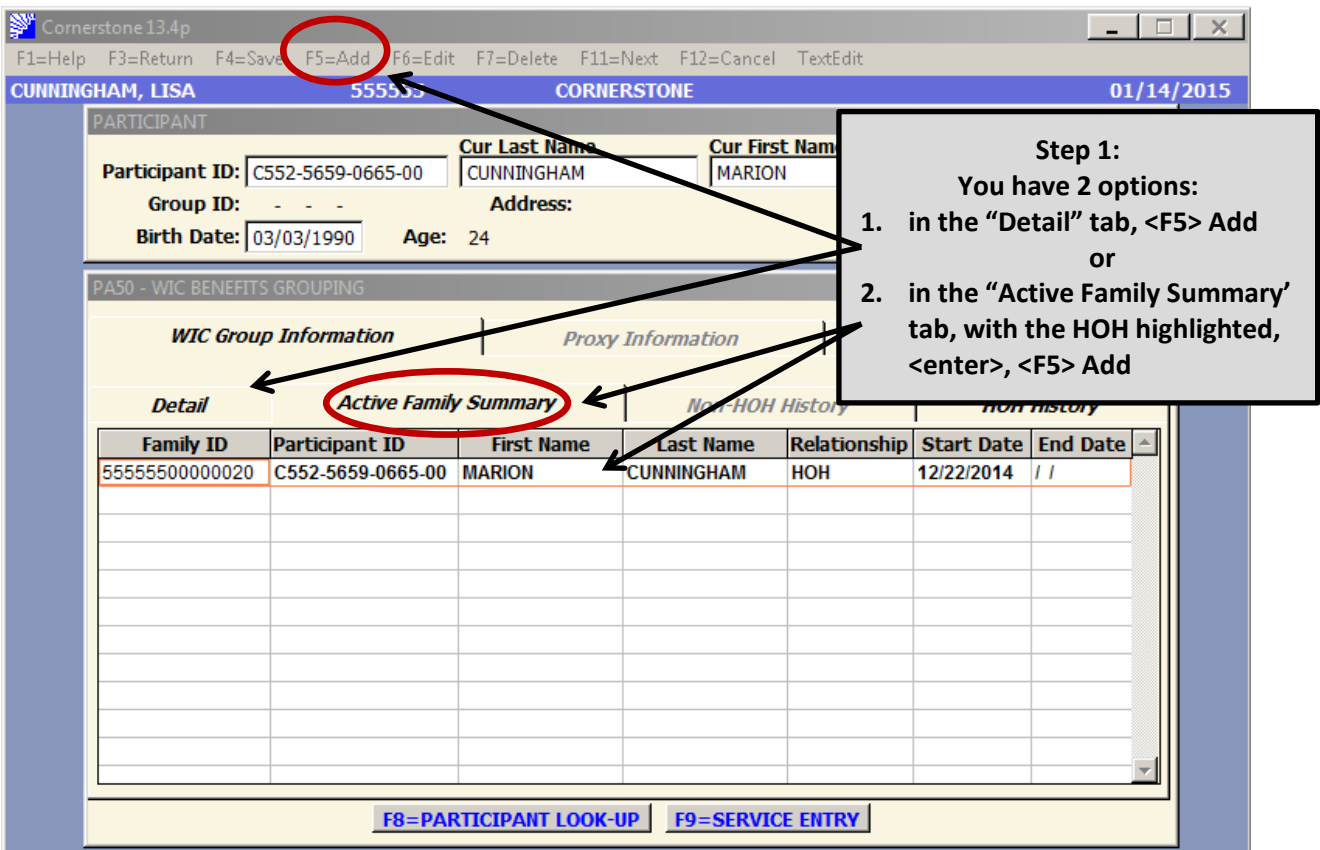

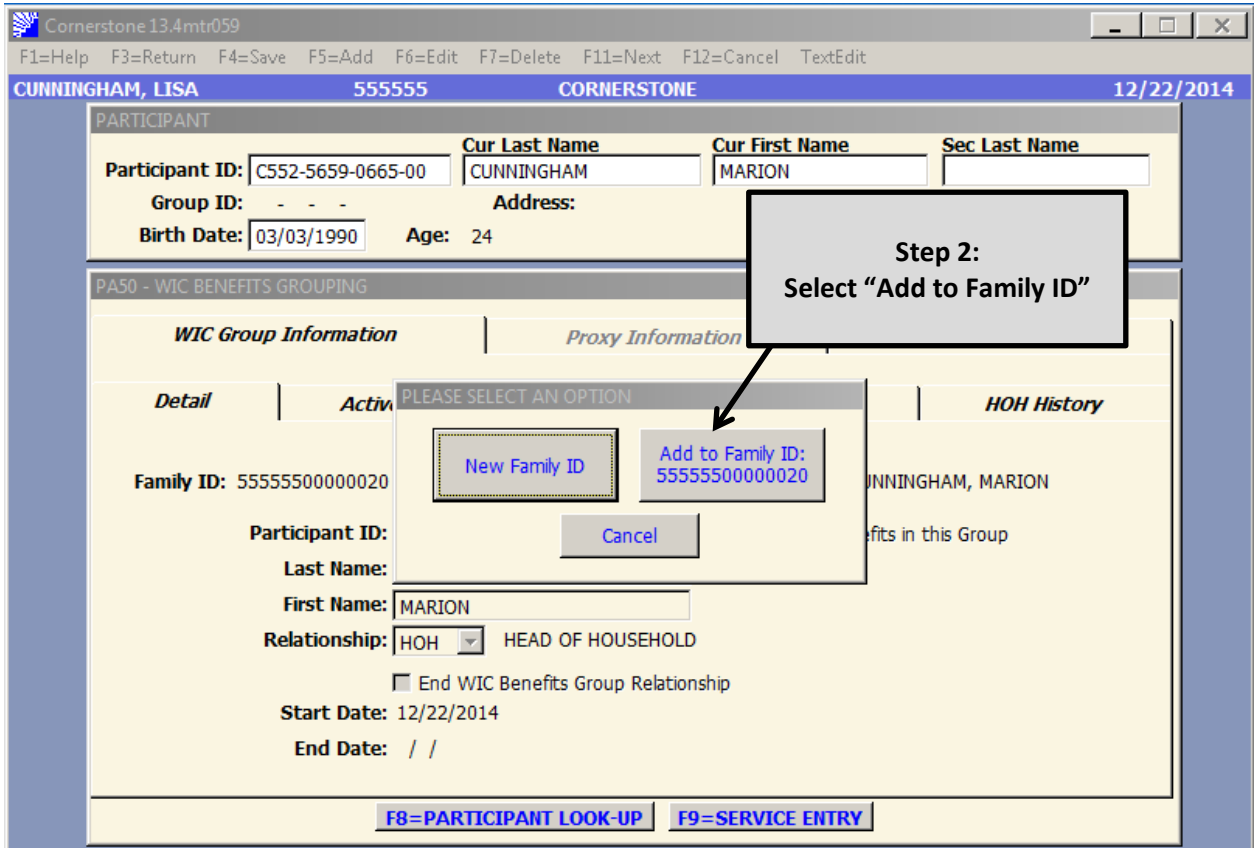

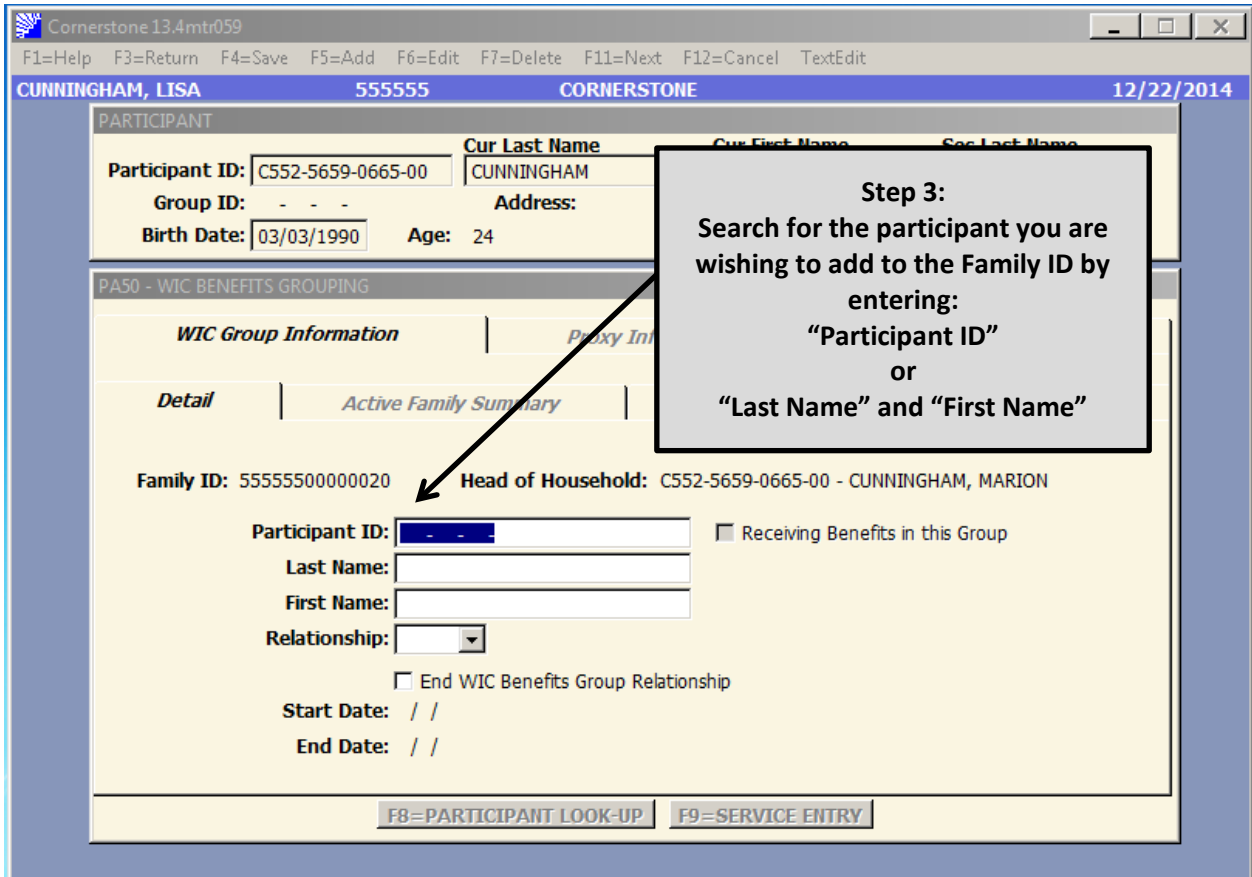

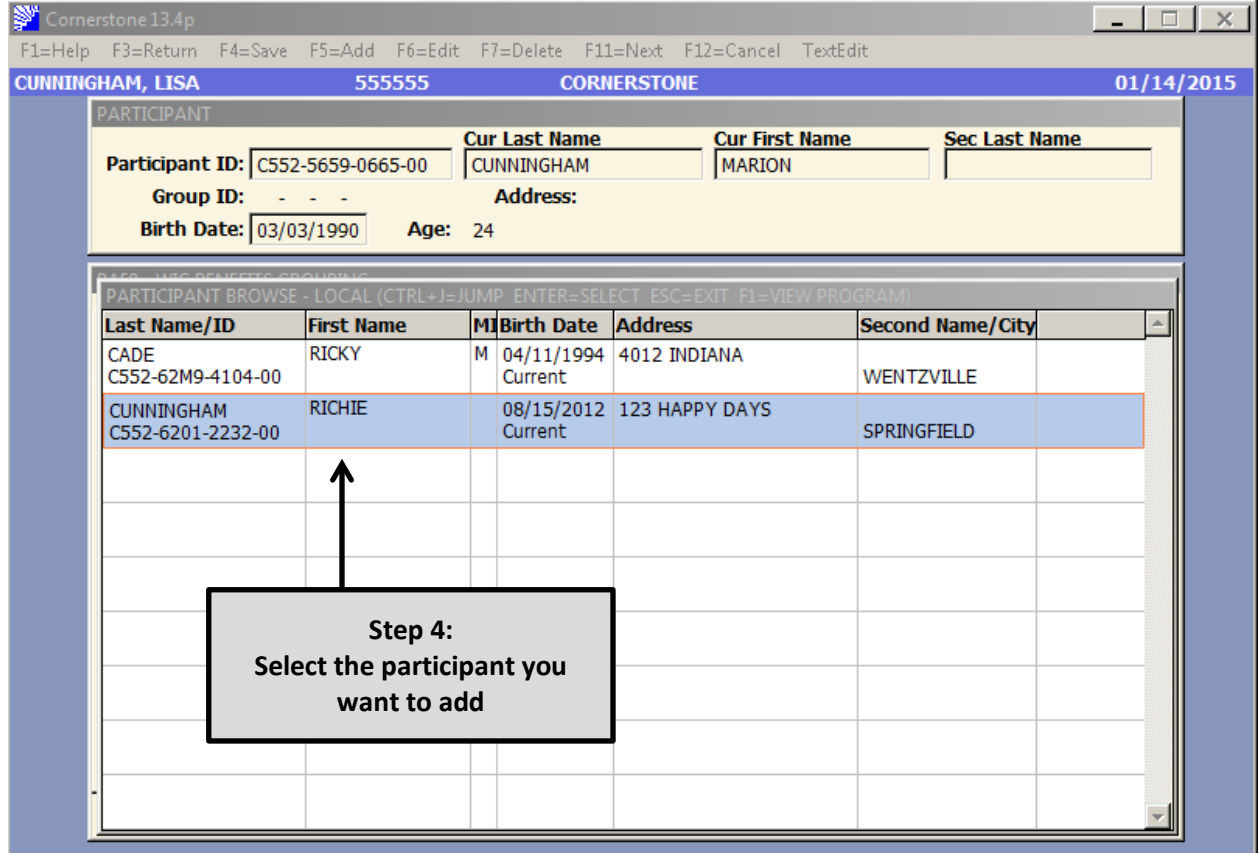

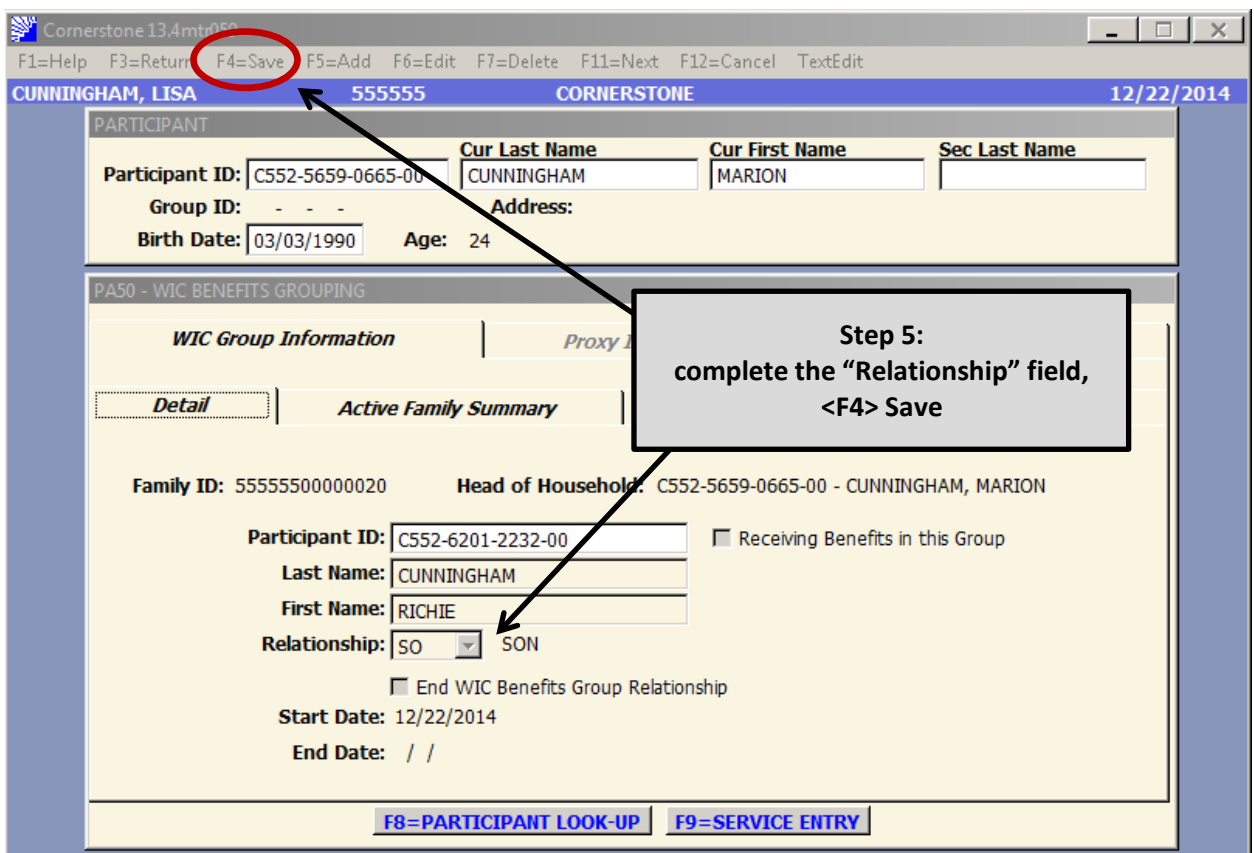

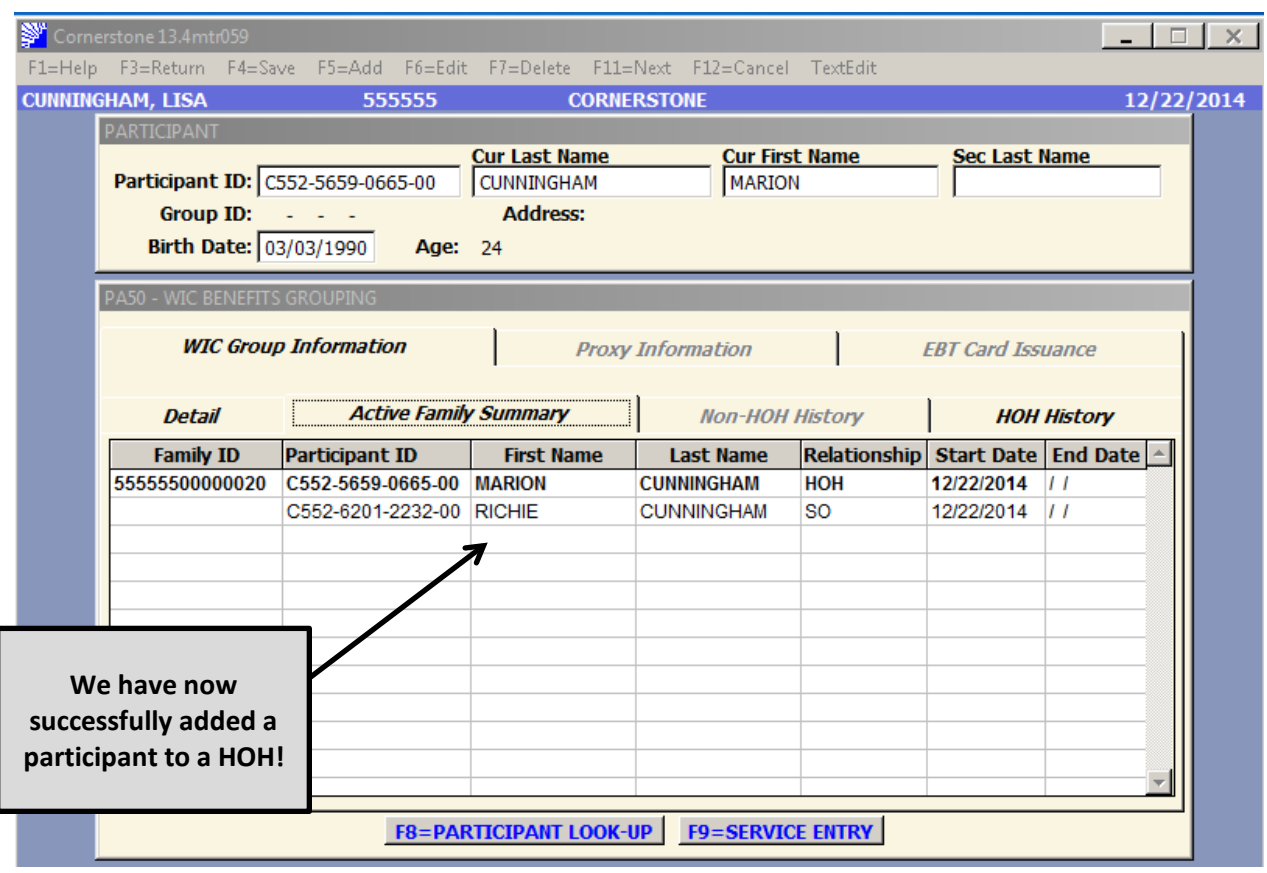

## **Adding the Head of Household:**

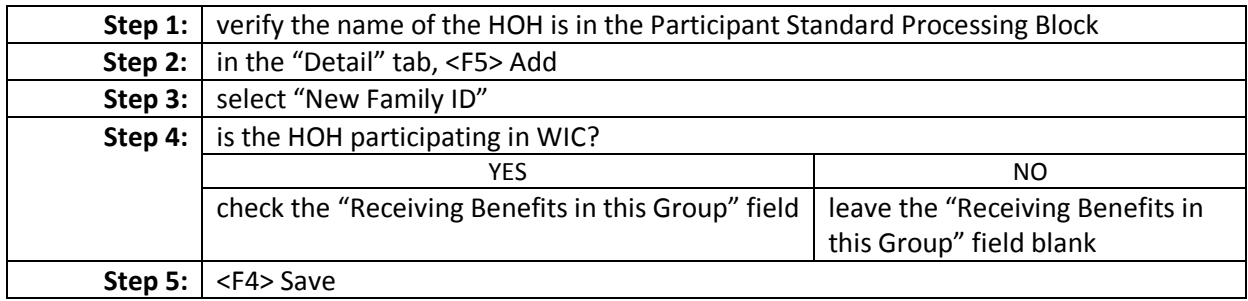

## **Adding participants to a Head of Household:**

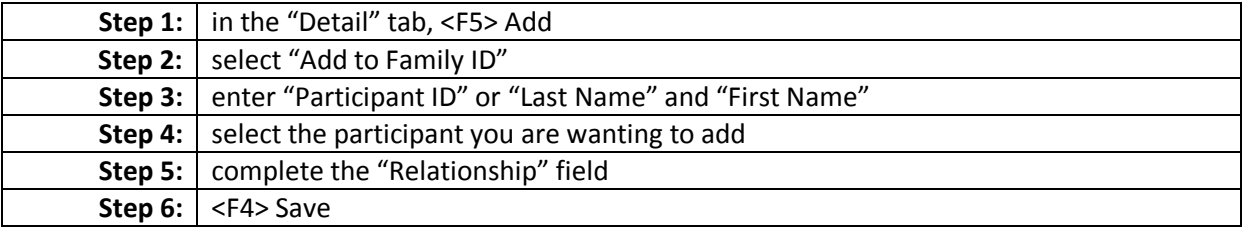